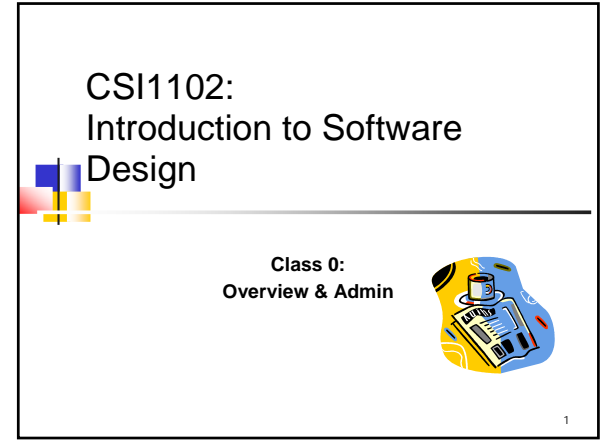

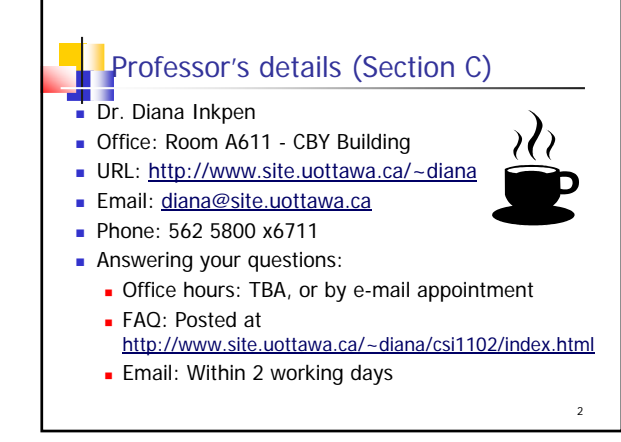

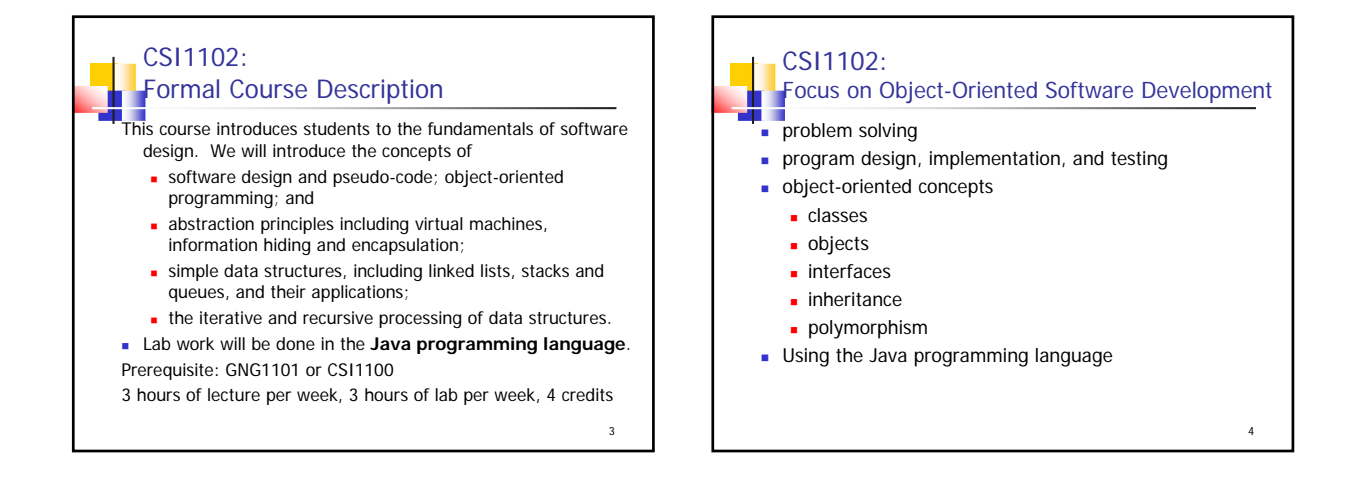

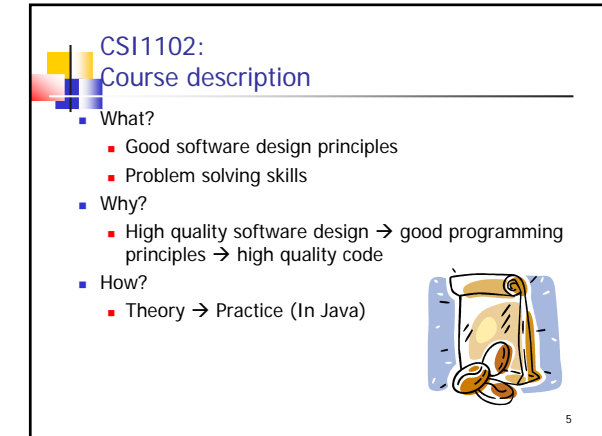

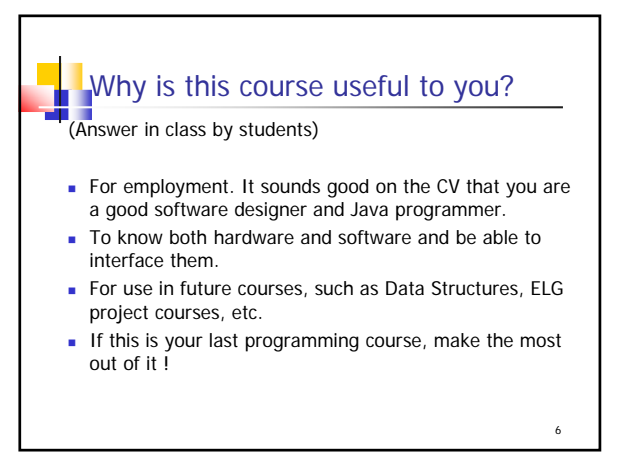

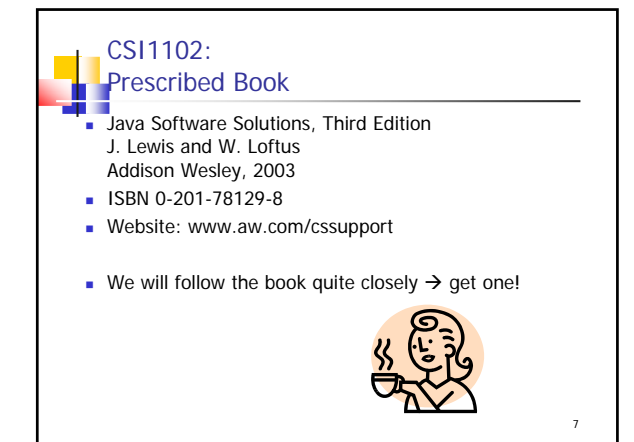

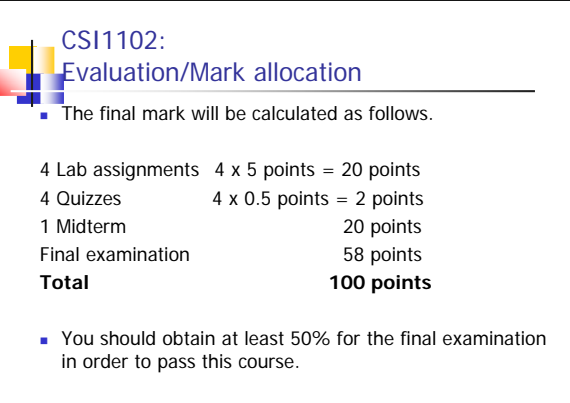

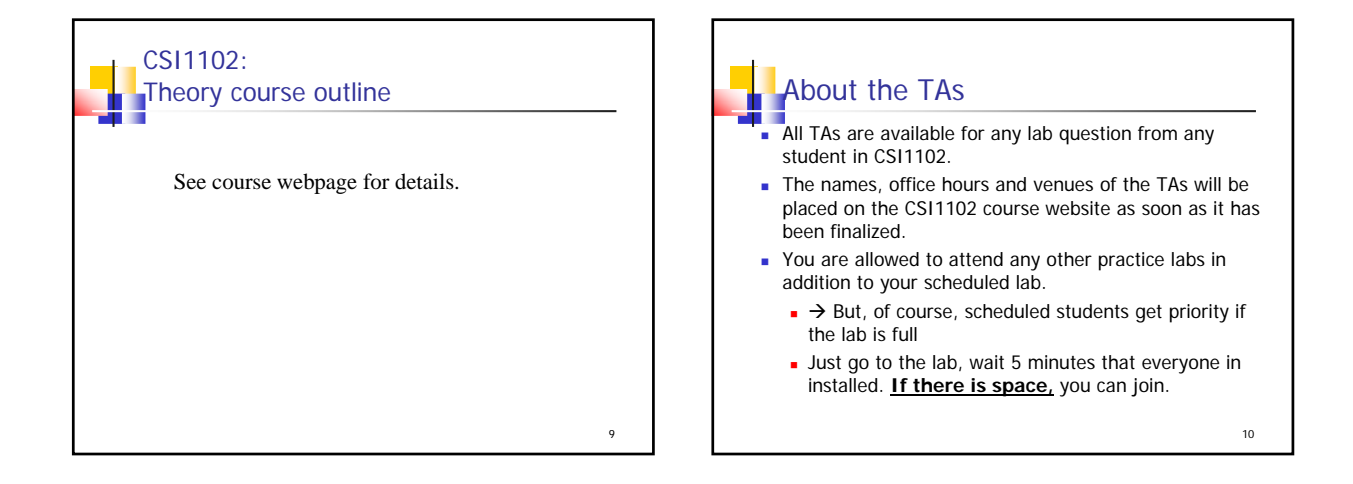

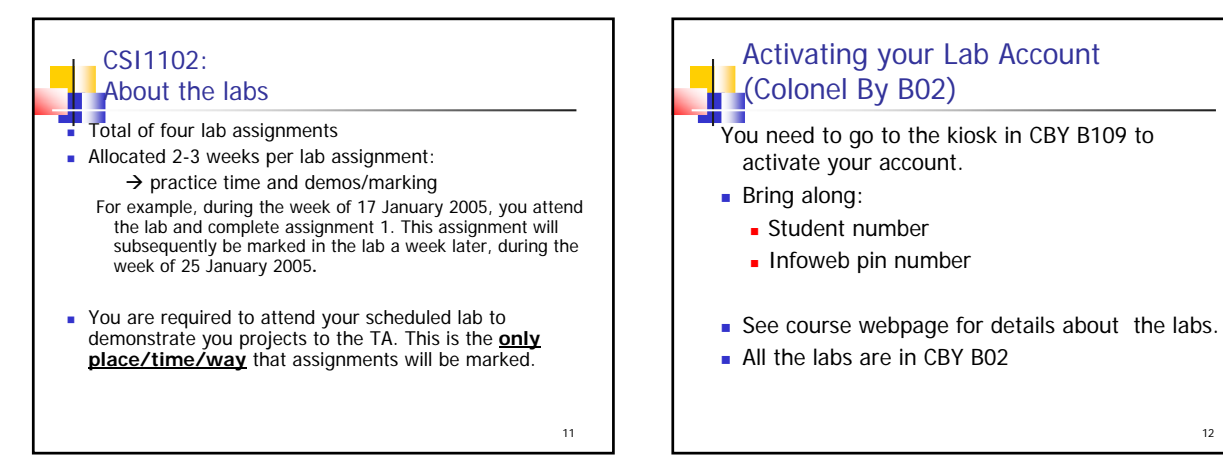

12

8

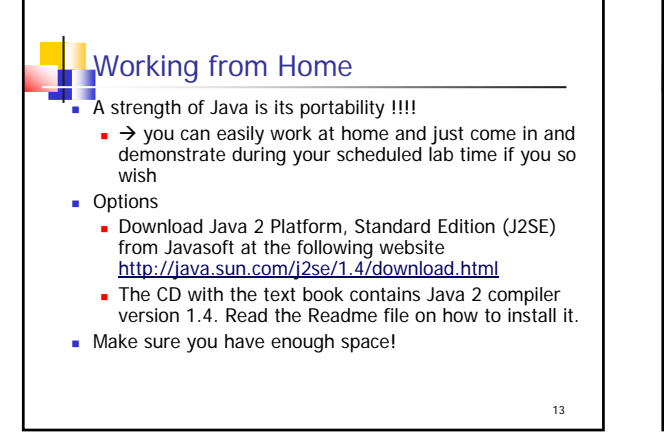

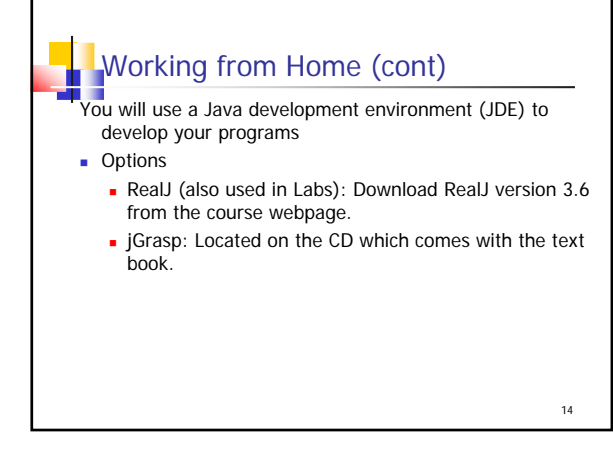

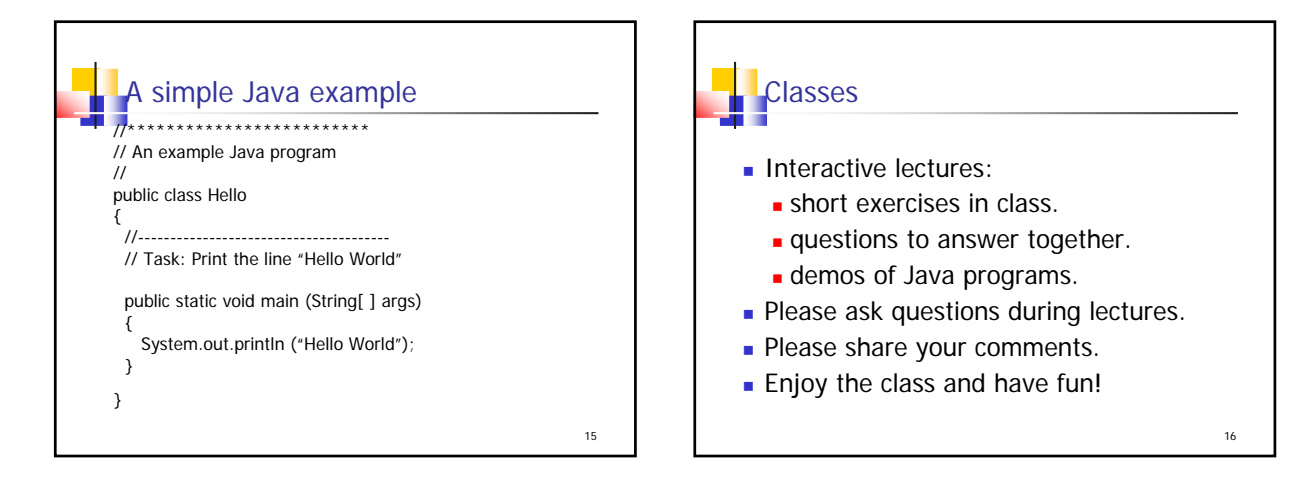

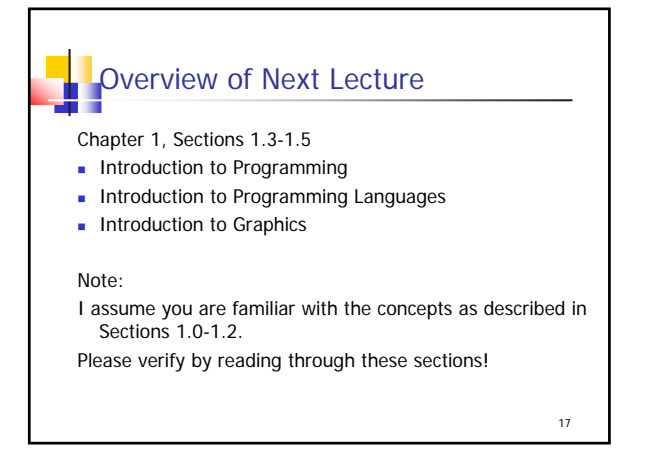

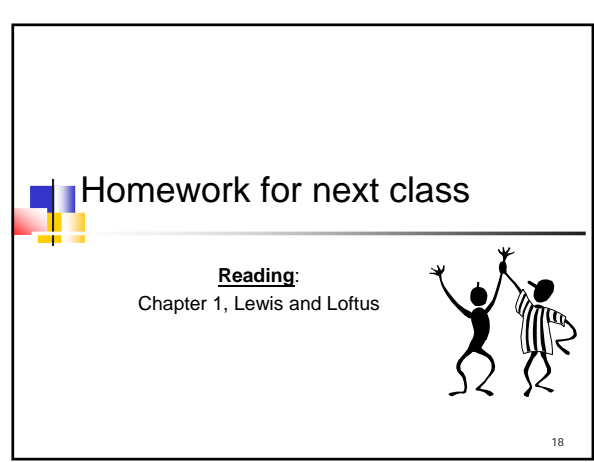